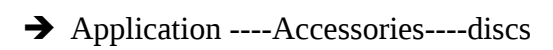

## Find your root parttion and EFI Partitions root partition

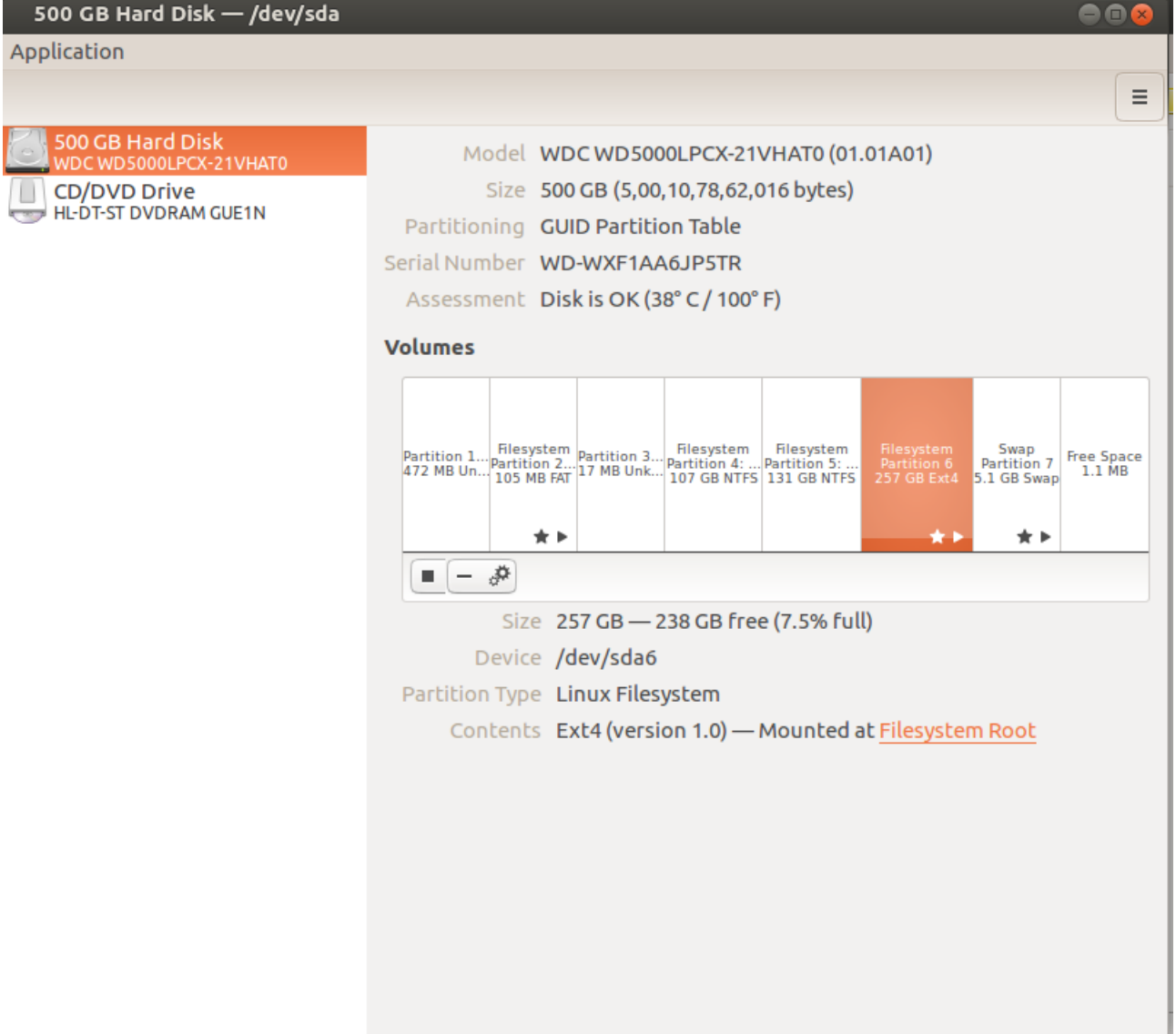

EFI Partitions

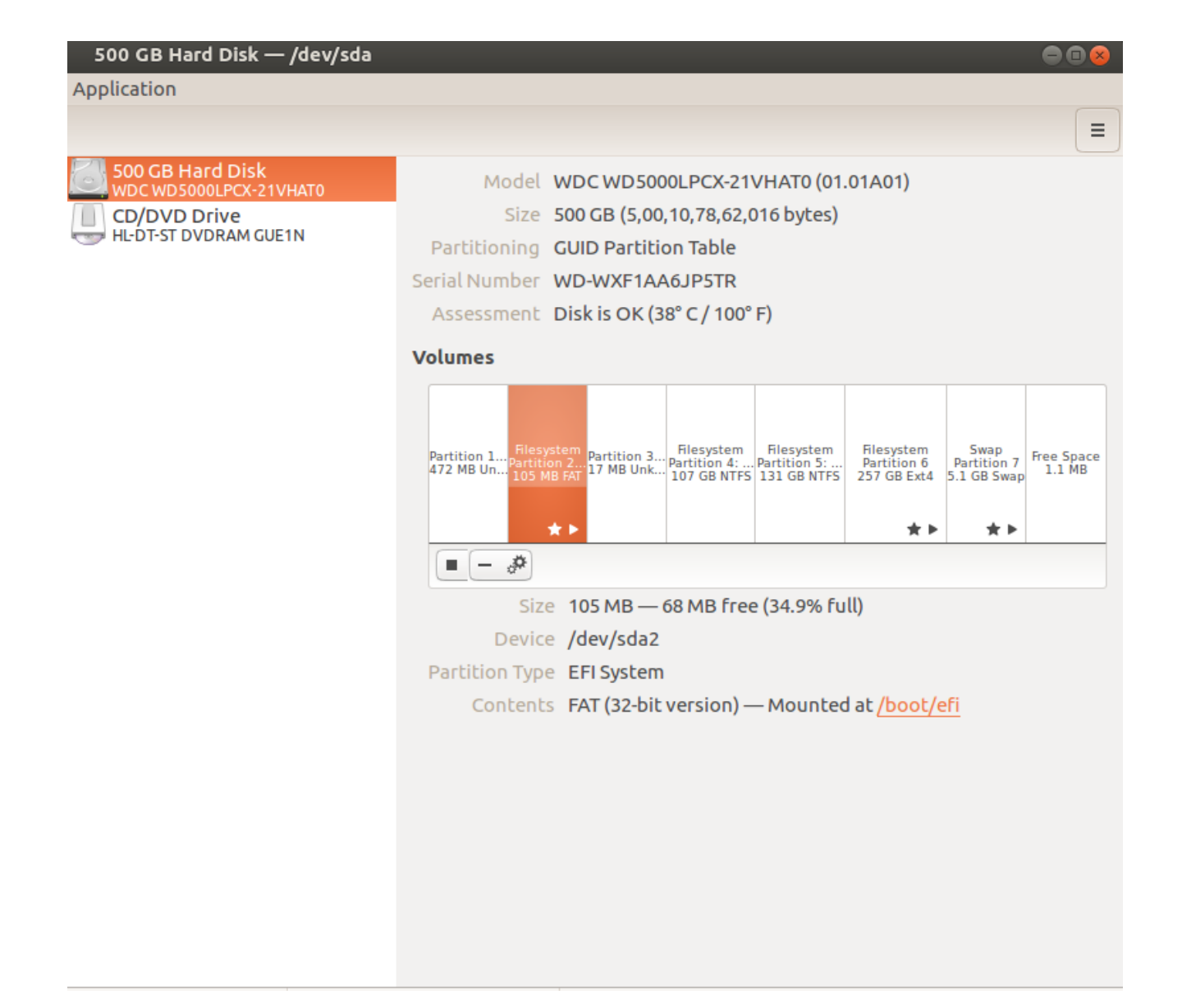

Your EFI Partition, after boot loader

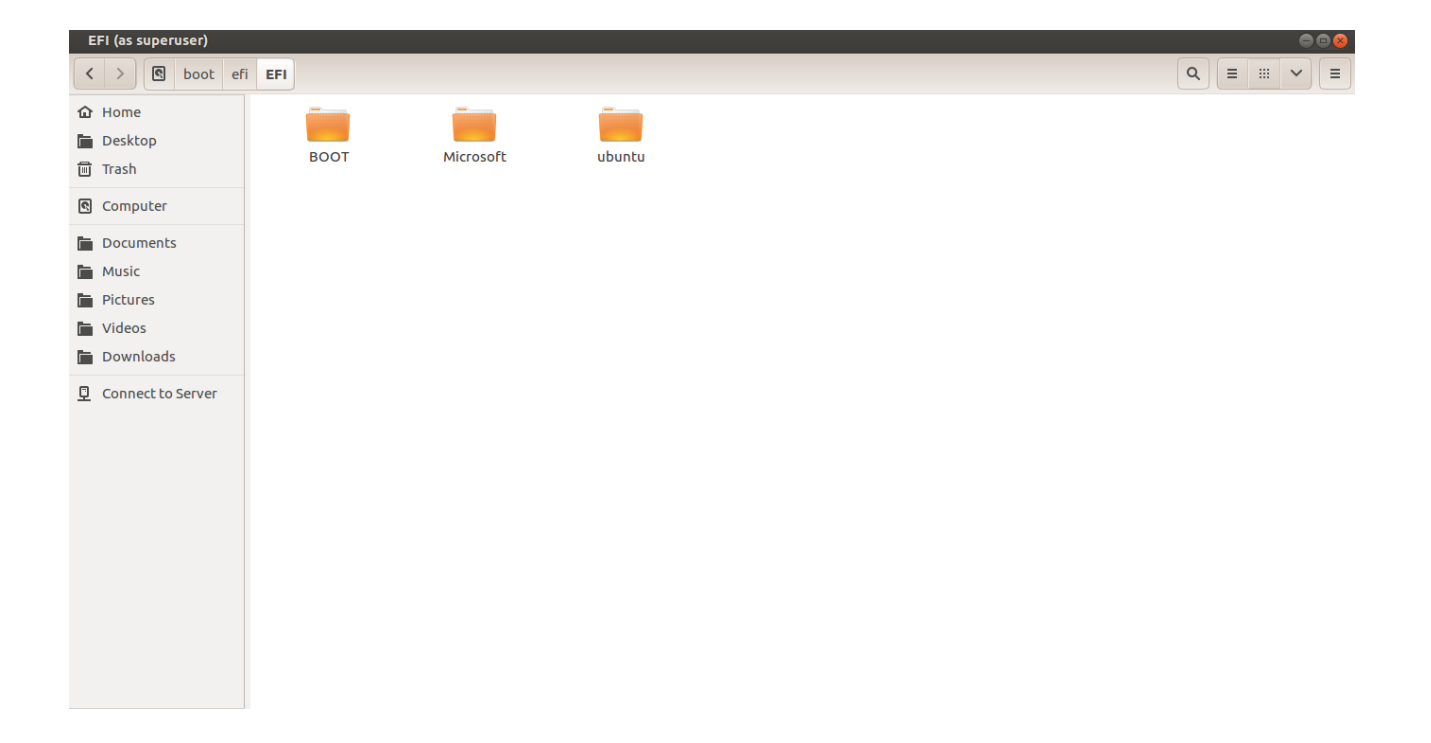